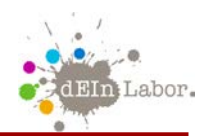

## **Wie rechnet ein Computer?**

## **Turing-Tumble-Übung 14: OR-Gatter**

**Aufgabe**: Wenn Bit 1 ODER Bit 2 nach rechts zeigen, dann lege eine blaue Murmel in das Körbchen. Ansonsten lege eine rote Murmel in das Körbchen.

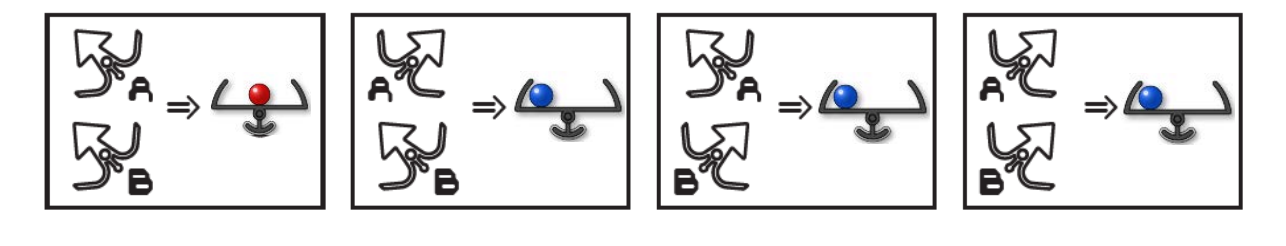

Erlaubte Teile: beliebig viele (Fallziele) und 2<sup>(A)</sup> (Kreuzungen)

**Ausgangsanordnung**: Links oben liegen 8 blaue Murmeln, rechts oben 8 rote. Drücke zum Starten den linken (blauen) Hebel.

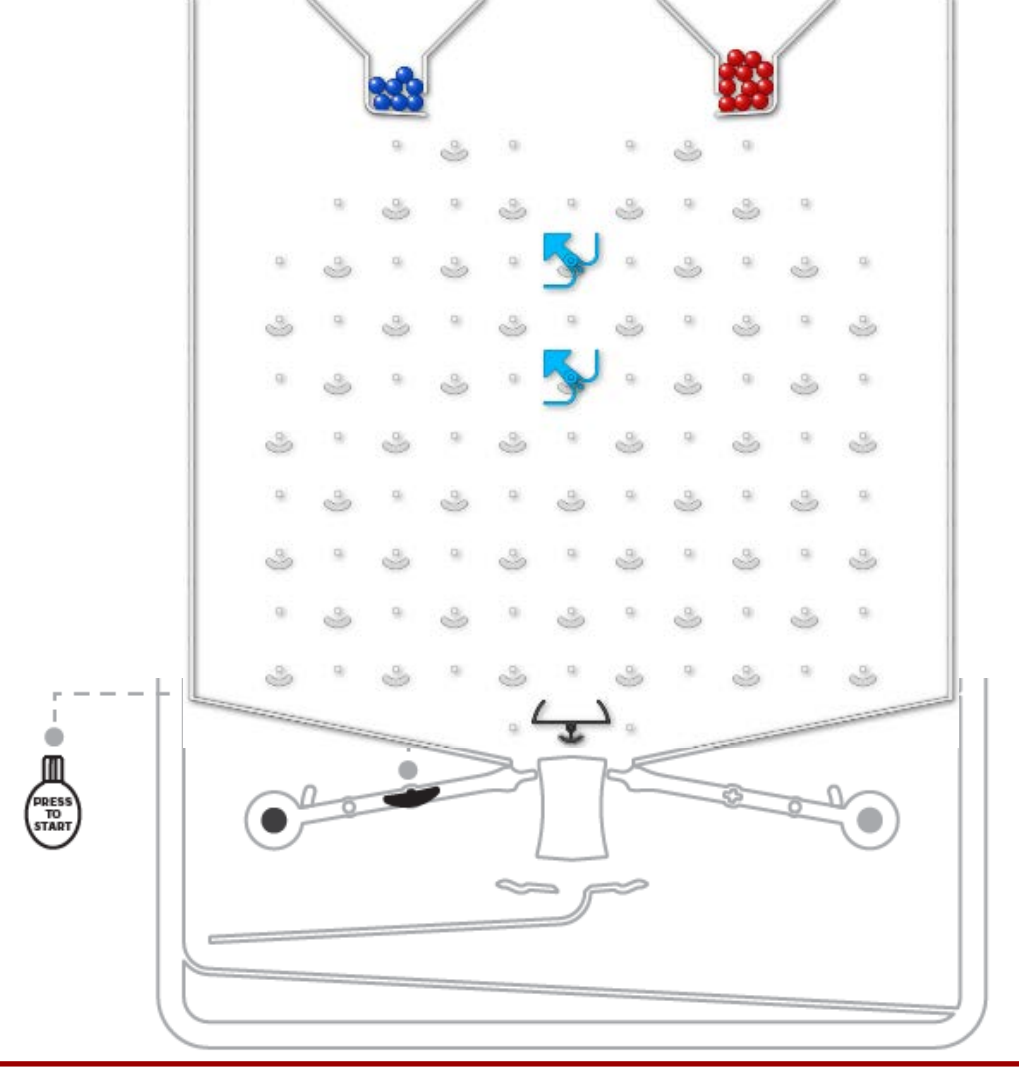